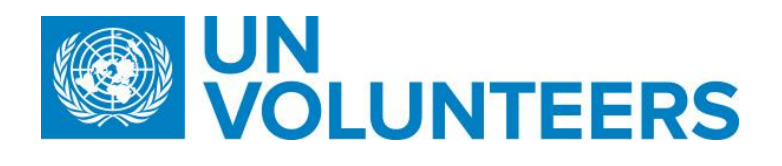

## **Request for an assignment – Standard Operating Procedure for UN Volunteers**

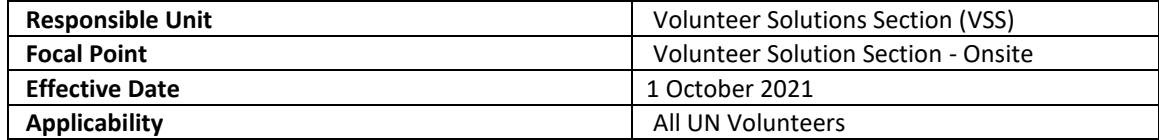

**1. [ATLAS HCM User Guide](https://undp.sharepoint.com/sites/LocalPayroll_Induction/User%20Guides/UNV%20Atlas%20HCM%20User%20Guide%20(2020).pdf?cid=24b3e037-f41d-4bd9-a3eb-1dc7ab7c5ccb)**

**2. [Unified UN Volunteers Conditions of Service](https://www.unv.org/sites/default/files/unvpf/UNVcos2021%20Complete%20hi-res-final_compressed_30.08.2021.pdf)**

**Processes specific to a particular workflow are indicated by the colours below.**

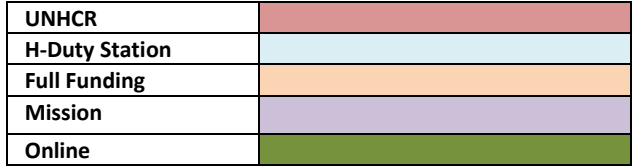

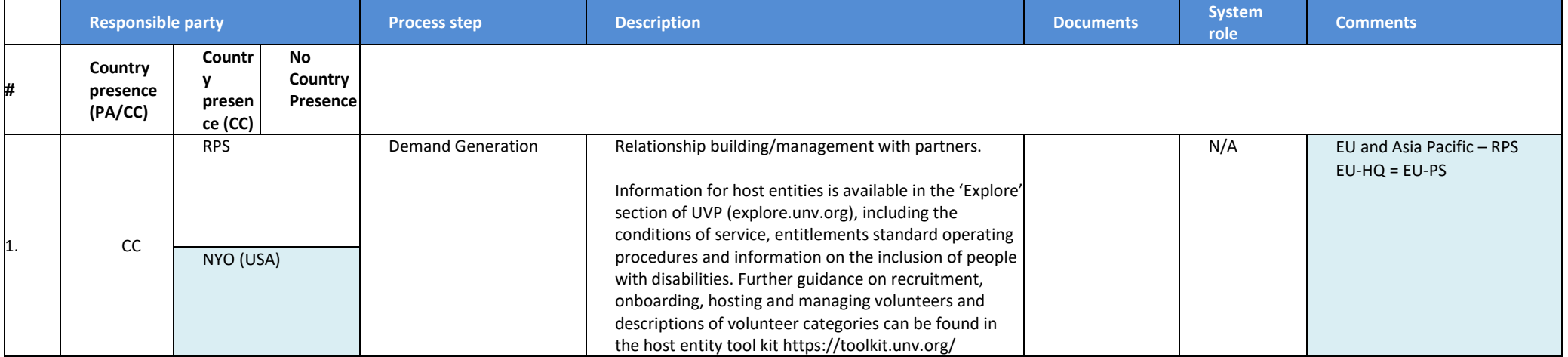

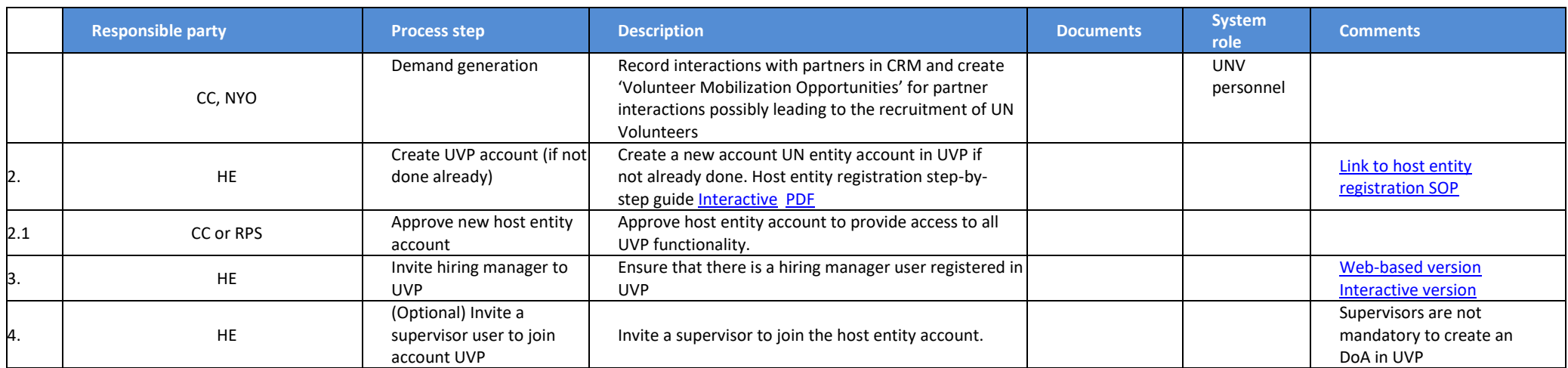

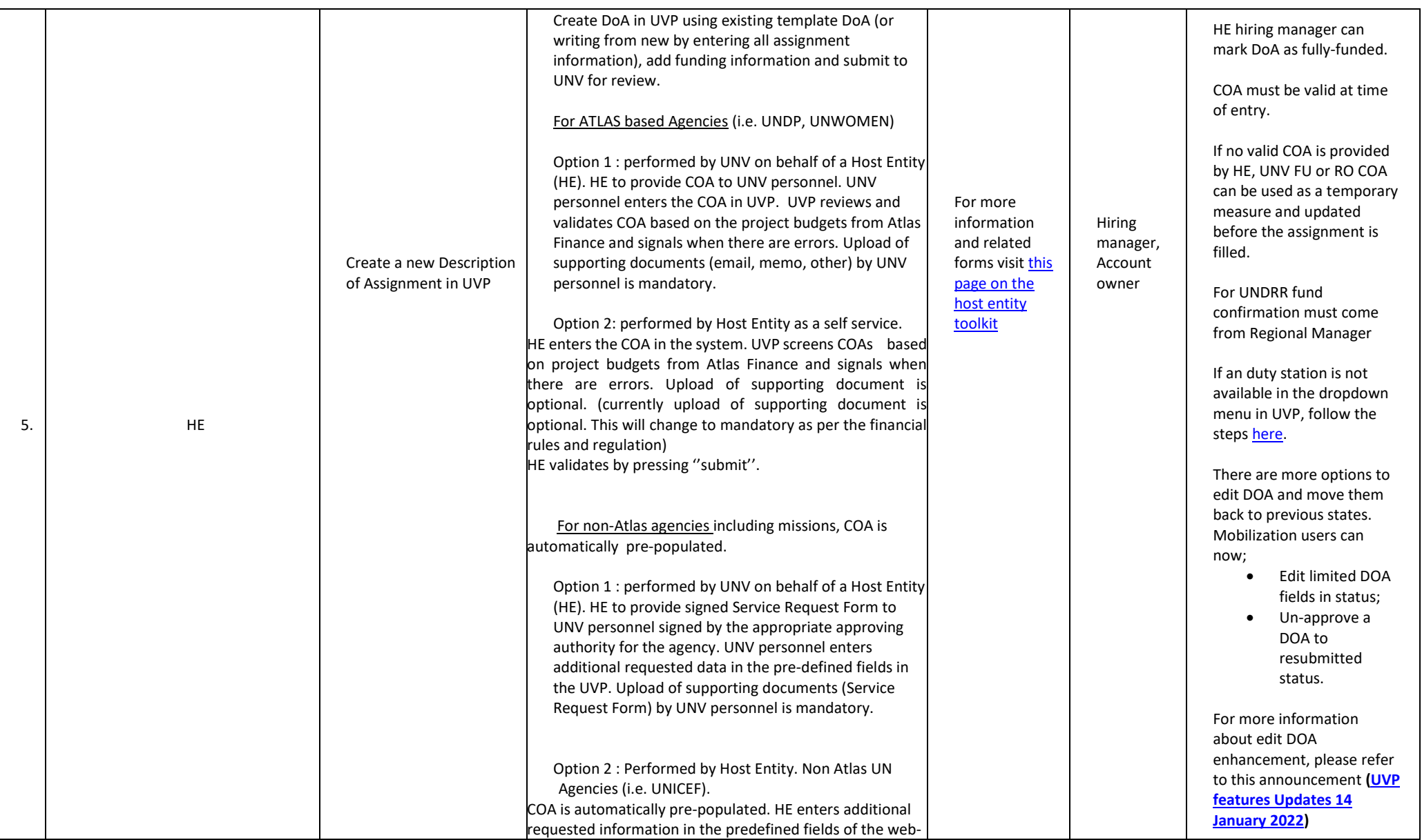

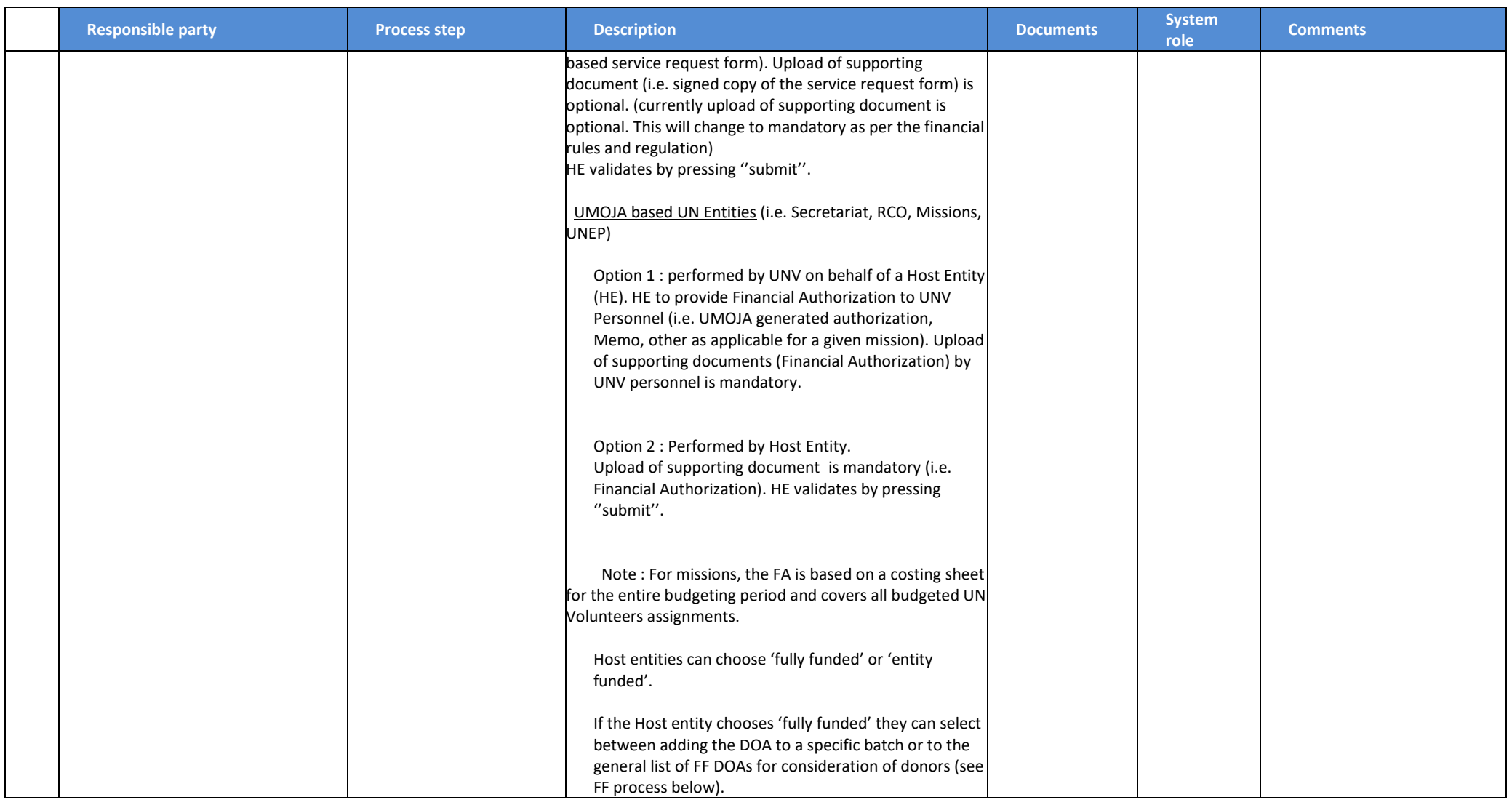

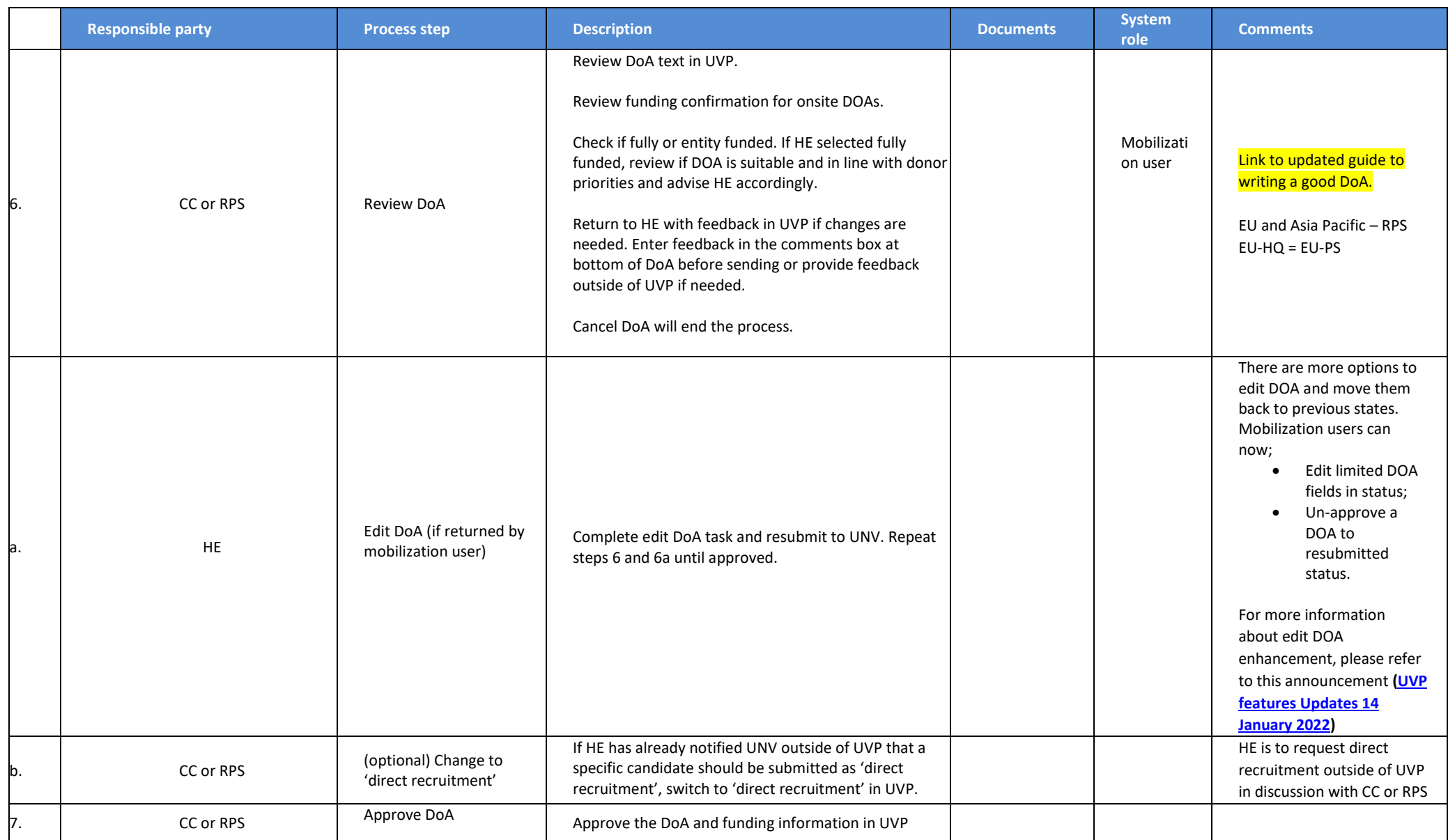

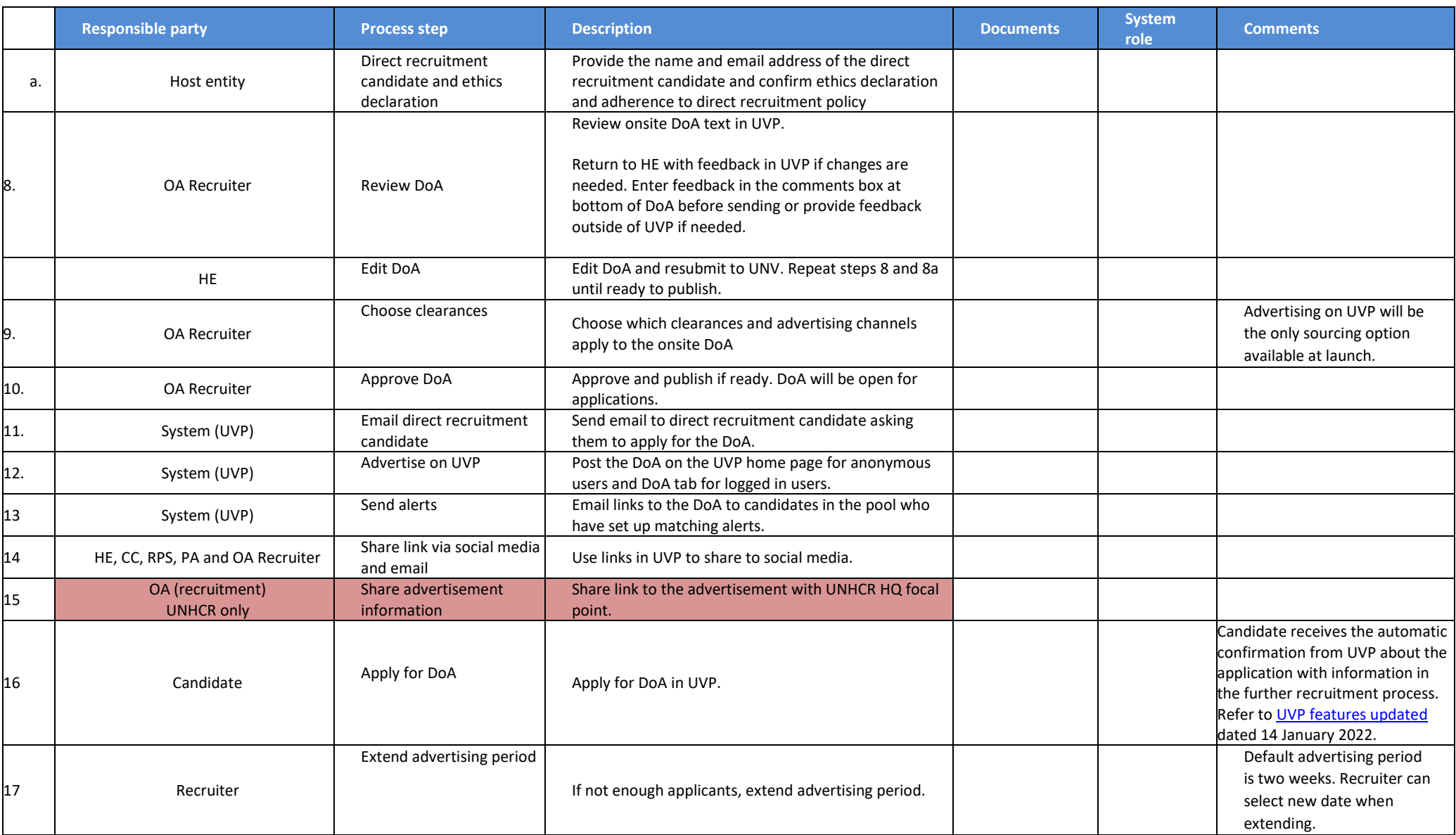

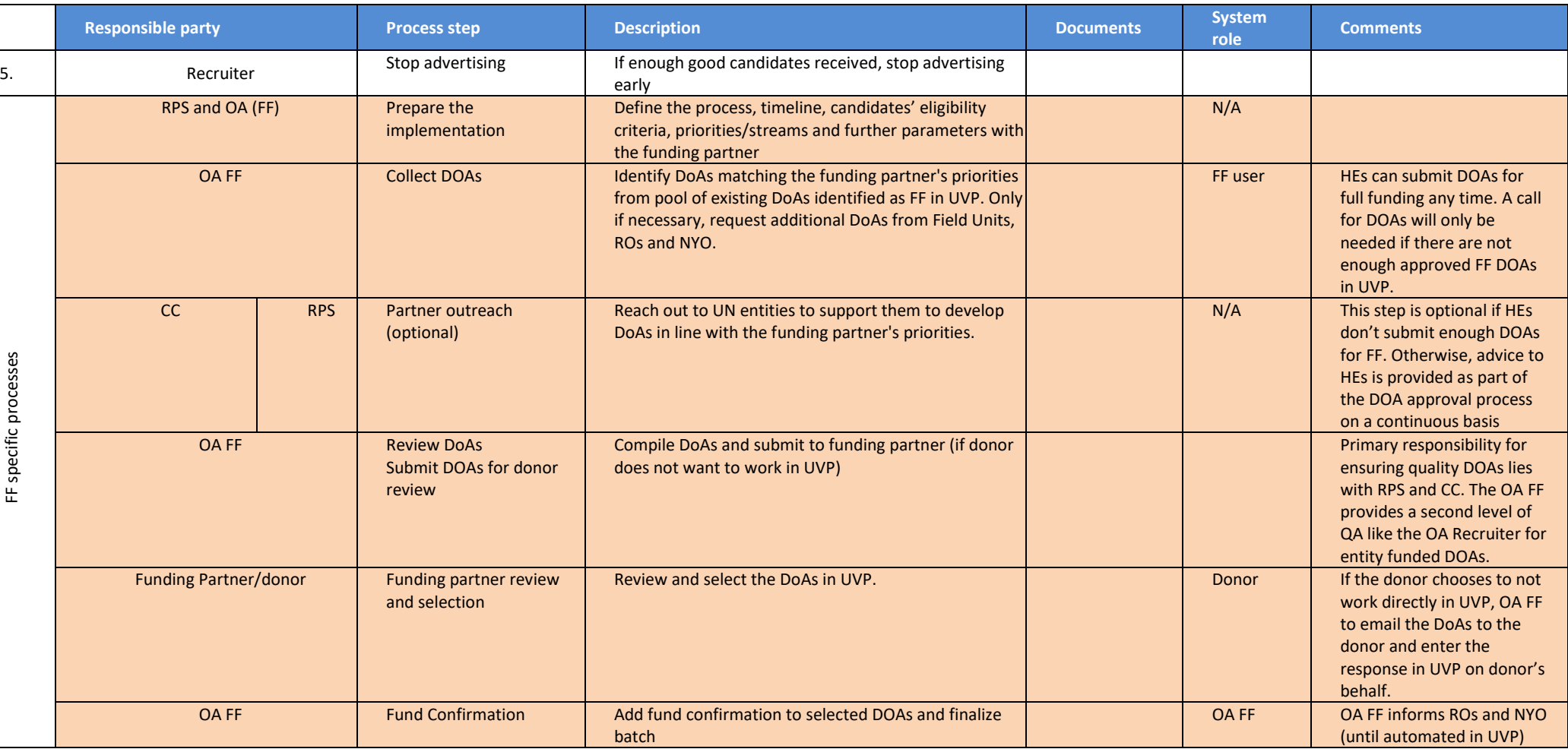

## **Abbreviations**

APRS – UNHCR Affiliate Partnerships and Recruitment Section

CC – UNV Country Coordinator

COS - Conditions of Service

DOA - Description of Assignment

HE – Host Entity NYO - New York Office NYO-PS – New York Office Partnerships Specialist OA – Operations Associate (VSC)

- OA FF Operations Associate (Full Funding Programme)
- OA TL Operations Associate Team Lead (VSC)
- OV Online Volunteering
- OVT- Online Volunteering Team
- PA Programme Assistant (Field unit)
- VSC Volunteer Service Centre
- VSS Volunteer Solutions Section
- UVP Unified Volunteering Platform
- PS Partnership Specialist- External Relations and Communications Centre
- RO Regional Office
- RPA Regional Programme Assistant
- RPS Regional Portfolio Specialist (Regional Office)
- SRE Special Recruitment Effort

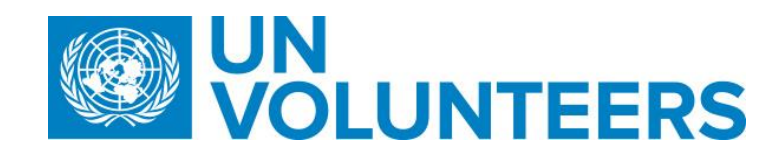